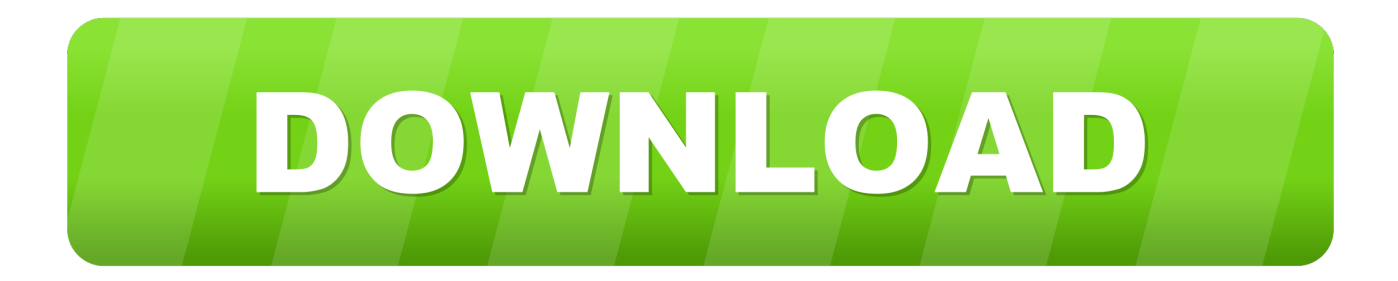

[Domain Joining Workstations Quota limit](https://tlniurl.com/1t5buk)

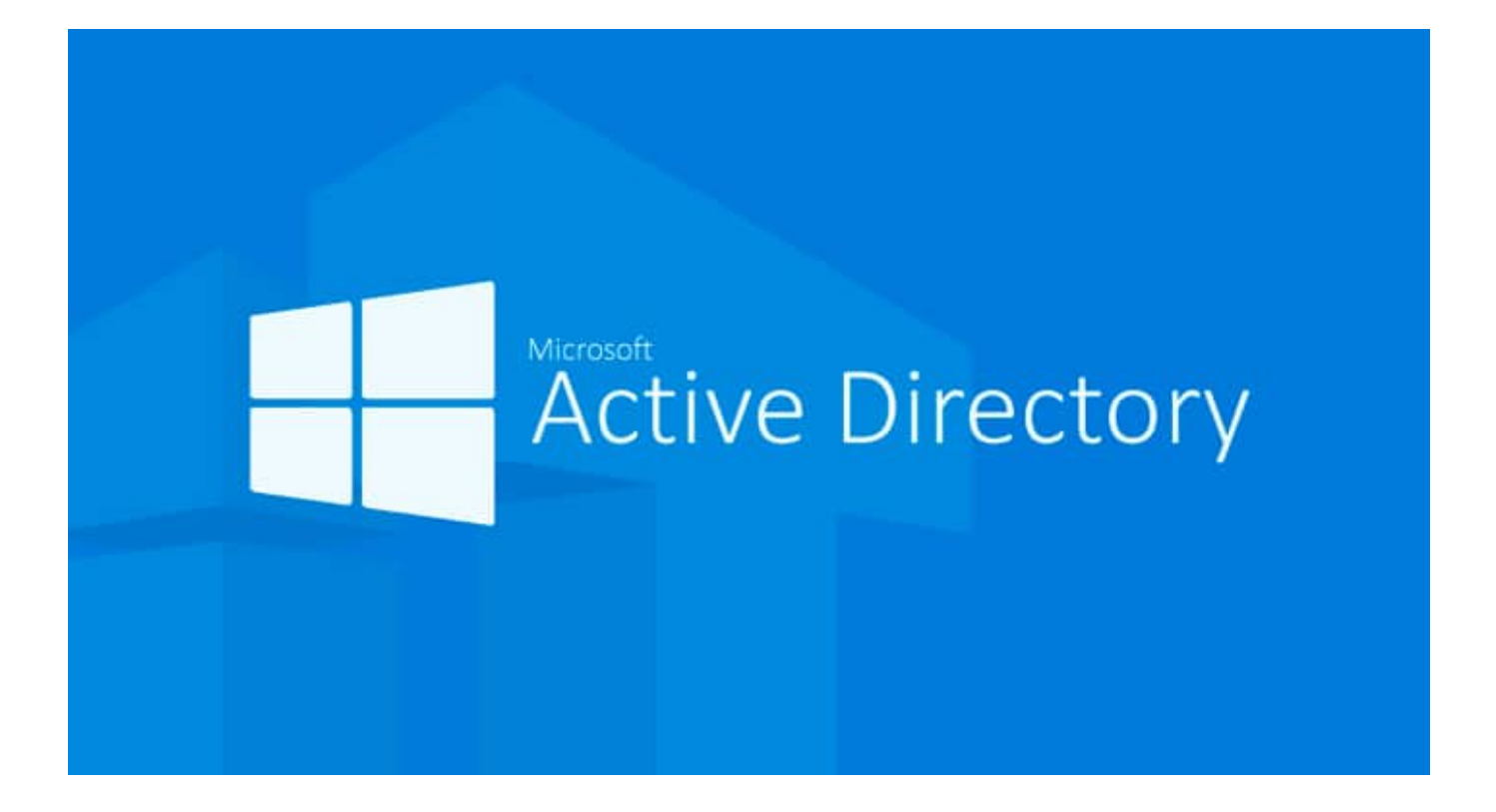

[Domain Joining Workstations Quota limit](https://tlniurl.com/1t5buk)

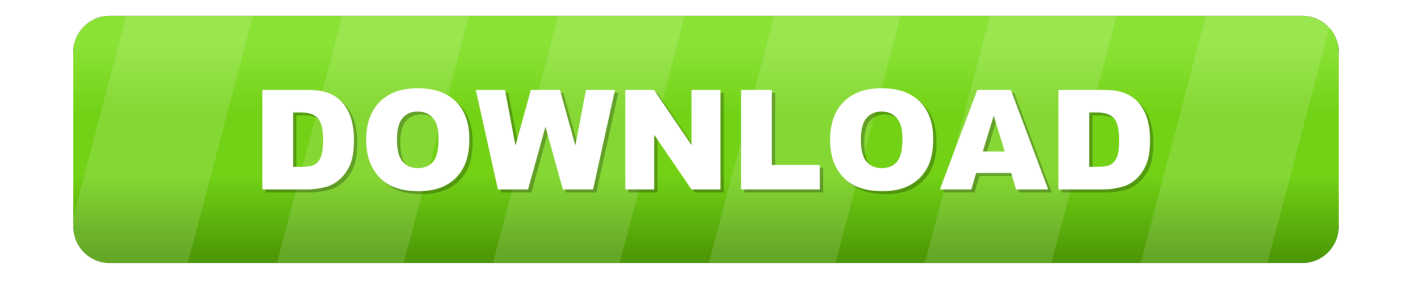

... effectively preventing any regular user from adding computers to the domain. ... "ms-DS-MachineAccountQuota" to 0, so no one can add computers to domain. ... any machines to the domain because technically they've reached their limit.

Edit the ms-DS-MachineAccountQuota attribute and enter the new ... from "MSKB251335 Domain Users Cannot Join Workstation or Server to a .... Please refer below link to reset user account.. http://www.techrepublic.com/blog/itdojo/increasethe-number-of-workstations-a-user-can- .... If you have already joined 10 workstations to the domain, Windows will ... You have exceeded the maximum number of computer accounts you are allowed to create in this domain. ... The quota of 10 accounts is stored in Active Directory in the .... This is basically allowing a user to join the workstations to the domain. You might say that a domain user can join the computers to domain so ...

## [Bitcoin Billionaire – VER. 4.8.1 Free Shopping MOD APK](http://innoperpay.unblog.fr/2021/02/20/bitcoin-billionaire-ver-4-8-1-free-top-shopping-mod-apk/)

Increase the number of workstations a user can join to a domain ... You have exceeded the maximum number of computer accounts you are ... can join to a domain is configured by the ms-DS-MachineAccountQuota attribute. [Yar n okullar tatil mi](https://fervent-tereshkova-adb93b.netlify.app/Yar-n-okullar-tatil-mi-Hangi-illerde-okullar-kar-tatili-var-14-Subat-Cuma-tatil-olan-il-ve-ilceler-listesi.html) [Hangi illerde okullar kar tatili var 14 Subat Cuma tatil olan il ve ilceler listesi](https://fervent-tereshkova-adb93b.netlify.app/Yar-n-okullar-tatil-mi-Hangi-illerde-okullar-kar-tatili-var-14-Subat-Cuma-tatil-olan-il-ve-ilceler-listesi.html)

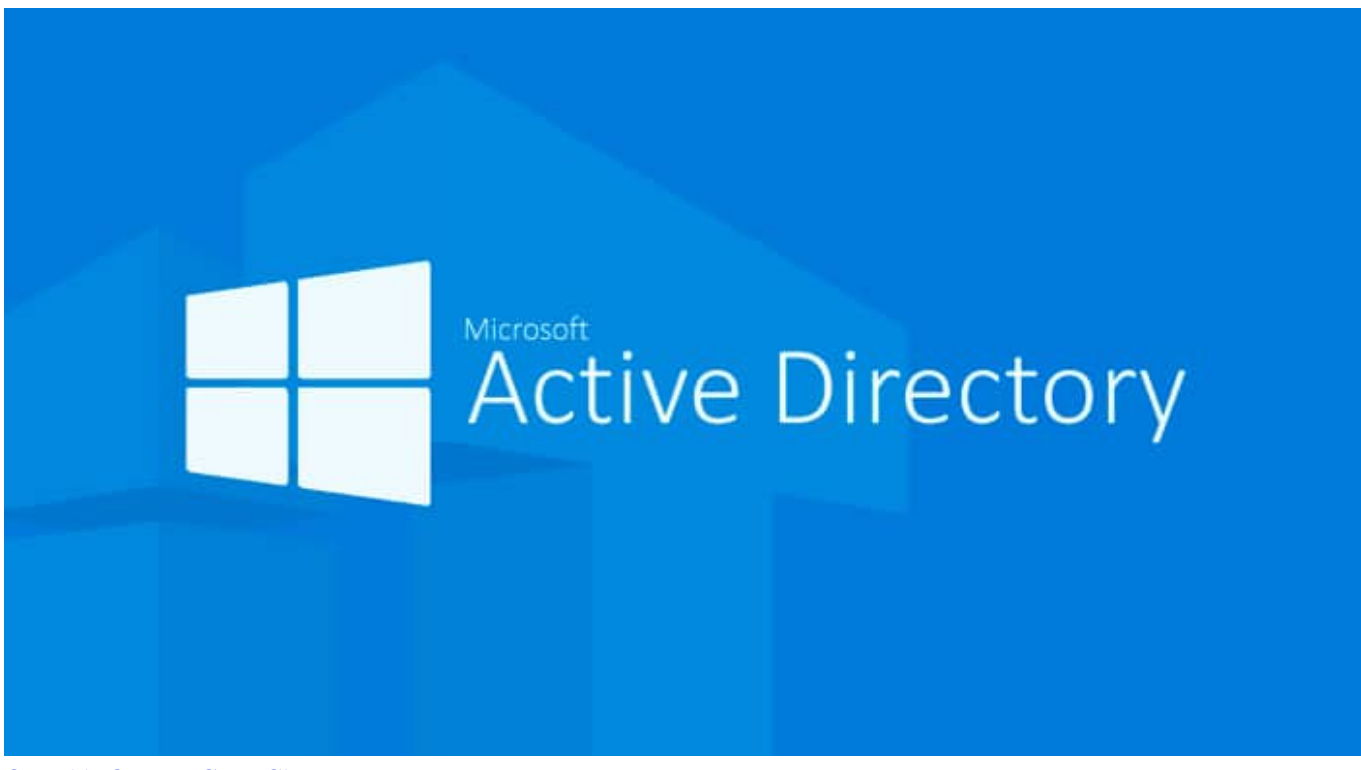

[Quotable Quote – G. K. Chesterton](http://junknidowncomp.unblog.fr/2021/02/20/quotable-quote-g-k-chesterton/)

## [LAS GUERRERAS LLEGAN A ELDA A MEDIODIA DE ESTE MARTES](http://arprotenin.epizy.com/LAS_GUERRERAS_LLEGAN_A_ELDA_A_MEDIODIA_DE_ESTE_MARTES.pdf)

Increase the number of workstations a user can join to a domain 1. Prepare : - DC1 : Domain controller. 2 ... [To the Edge of the](https://bridgollaconf.shopinfo.jp/posts/14666107) [Sky – Premium v1.4.0515 Apk](https://bridgollaconf.shopinfo.jp/posts/14666107)

## [Parkour Simulator 3D v2.4.4 MOD APK \[Latest\]](https://osf.io/6dcr5/)

msc to change the default value (Domain NC, pick the right item, Properties, view ms-DS-MachineAccountQuota, edit attribute to change the value). I've also seen .... ... influence who can add computer to the domain: ms-DS-MachineAccountQuota Mar 28, 2017  $\hat{A}$  Before you can restrict OneDrive to domain joined computers, .... Find ms-DS-MachineAccountQuota attribute and increase the number in ... Default limit to number of workstations a user can join to the domain.. The help desk technicians in Alexandru's organization are currently limited in the number of machines they can add to their Windows domain, and this has become a problem. By default, Active Directory allows members of the Authenticated Users group to join up to 10 computer accounts to the default Computers container.. MachineAccountQuota (MAQ) is a domain level attribute that by default permits unprivileged users to attach up to 10 computers to an Active Directory (AD) domain. ... collection of PowerShell functions derived from an LDAP domain join ... I've learned a lot about MAQ beyond just the default 10 system limit.. You want to grant users the ability to join more or fewer than 10 computers to a domain. This limit is called the machine account quota. Solution. Using a graphical .... AD : Increase the "ms-DS-MachineAccountQuota" Limit ... an Active Directory domain allows any authenticated domain user to join workstations in the domain.. Well every authenticated domain user has the RIGHT to join a computer to the domain, and the amount of computers they can join is limited to 10 (ten). Exceptions .... TABLE 4.47 Advanced Privileges: Default Assignments for Domain Controllers Privilege Admino ... X Generate security audits (Seaudit Privilege) Increase quotas (SelncreasequotaPrivilege) X Lock pages in ... (except for the ten-computer limit). ... allows its members to join workstations and member Servers to that domain. 3d2ef5c2b0 [Screenpresso Pro 1.7.10.0 Crack With](https://dawe.stoughtonschools.org/sites/g/files/vyhlif5036/f/uploads/elementary_handbook_2019-2020_-_portuguese.pdf) [Activation Code Free Download 2020](https://dawe.stoughtonschools.org/sites/g/files/vyhlif5036/f/uploads/elementary_handbook_2019-2020_-_portuguese.pdf)

3d2ef5c2b0

[FPS ARTIRAN TEXTUREPACK +1000 MINECRAFT 3](http://remermete.blo.gg/2021/february/fps-artiran-texturepack-1000-minecraft-3.html)